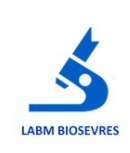

## **Facturation**

# **The Community of the Community**

Dans la plupart des cas, nous essayons de pratiquer le 1/3 payant. : feuille de soins électronique (FSE).

## **1. Facturation au patient**

#### **1.1. Tiers payant ou 100%**

Tous les documents administratifs nécessaires à la prise en charge doivent nous être fournis (selon le cas) :

- Ordonnance
- Carte Vitale à jour ou copie attestation de régime obligatoire (ALD, invalidité, Post ALD)
- Copie carte d'affiliation à la mutuelle complémentaire
- Copie de prise en charge CMU/ACS
- Copie d'attestation d'accident du travail
- Copie prise en charge stérilité
- Copie Carte AME

#### **1.2. Paiement par le patient**

En l'absence des documents précédents, la facture est adressée au patient (adresse correcte impérative) sous forme de note d'honoraires lors de l'édition du résultat.

La facture comporte également les analyses hors nomenclature (non remboursables par les caisses).

Pour un accueil au laboratoire, la secrétaire responsable du dossier doit demander le reste dû au patient avant son départ si possible.

Si besoin, compléter et faire signer [C1-ENR03-Enregistrement demandes orales / examens spécialisés ou non remboursés.](http://10.48.91.25/gesmessageweb/?pro_cle=1728&ref_ope=-1&action=voir&token=&type=approuve)

## **2. Autres cas**

#### **2.1. Médecine du travail**

Facture adressée à la Médecine du travail ou à l'employeur.

#### **2.2. Assurances**

Facture adressée au patient qui, éventuellement, la fera suivre à la compagnie d'assurance demandeuse.

#### **2.3. EHPAD – HAD –AGORA - CONSEIL GENERAL - ANETT – BIO WEST**

Facturation sur relevé mensuel, tiers payant ou facturation au patient (modalité pouvant être convenu dans [C1-ENR16-](http://10.48.91.25/gesmessageweb/?pro_cle=2862&ref_ope=-1&action=voir&token=&type=approuve) [Contrat avec clients \(EHPAD, Dialyse, etc\)](http://10.48.91.25/gesmessageweb/?pro_cle=2862&ref_ope=-1&action=voir&token=&type=approuve) .

#### **2.4. Accident de travail hors FSE.**

La note d'honoraires est adressée au service concerné.

## **2.5. Etude**

La note d'honoraires est jointe au résultat.